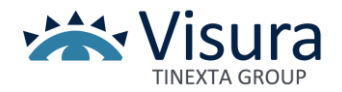

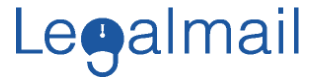

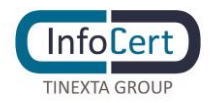

### **RICHIESTA DI ATTIVAZIONE**

#### **Servizio Legalmail – Posta Elettronica Certificata**

**Modulo RR-2**

**Il Cliente Attività \***

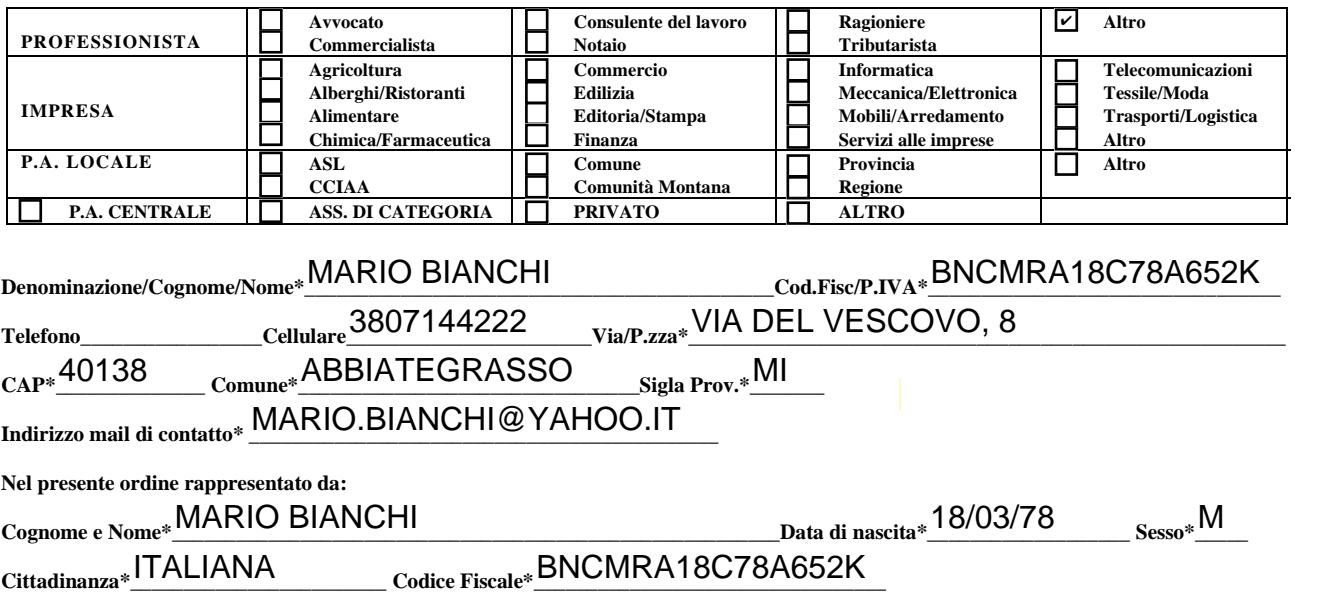

il quale, con la sottoscrizione del presente atto, consapevole che chiunque rilascia dichiarazioni mendaci è punito ai sensi del codice penale e delle leggi speciali in materia (art.76 del D.P.R. 28/12/2000, n.445), dichiara di agire in qualità di rappresentante del soggetto giuridico indicato nel presente atto come Cliente o comunque di soggetto incaricato da quest'ultimo alla sottoscrizione del presente atto (art.46, lett. u, D.P.R. 28/12/2000, n.445) e richiede, nell'ambito del Servizio Legalmail, l'attivazione delle caselle di Posta Elettronica Certificata indicate in calce.

#### **Disciplina contrattuale.**

Il Servizio Legalmail – Posta Elettronica Certificata è un servizio erogato da InfoCert. Nel presente documento, i termini indicati con l'iniziale maiuscola assumono lo stesso significato di cui alle relative definizioni contenute nelle Condizioni Generali di Contratto predisposte da InfoCert e disponibili sul sito internet di InfoCert alla seguente pagina *[www.infocert.it,](http://www.infocert.it/)* nella sezione in alto a sinistra "*PEC Legalmail*", alla pagina "*Documentazione*". La disciplina del Servizio Legalmail è contenuta nella presente Richiesta di attivazione, nelle Condizioni Generali di Contratto predisposte da InfoCert, nel Manuale Operativo, nell'Allegato Tecnico Casella Legalmail Massiva (limitatamente alle caselle massive). Il Cliente, con la sottoscrizione del presente atto, dichiara di aver preso visione e di conoscere ed accettare tutte le clausole contenute nei sopra citati documenti, ivi comprese le tariffe indicate di seguito.

#### **Modalità, tariffe e termini di pagamento.**

Con la presente richiesta di attivazione il Cliente acquista il diritto di fruire del servizio Legalmail alle condizioni e alle tariffe indicate nell'offerta commerciale di riferimento.

Le modalità di pagamento delle tariffe sono le seguenti:

pagamento anticipato tramite Bonifico Bancario o CC postale in favore di Visura SpA in base alle seguenti coordinate:

- Bonifico Bancario: Banca Sella Roma C/C 000910767281 - IBAN: IT84Q0326803203000910767281 - CODICE BIC: SELBIT2B

conto Corrente Postale: C/C N° 72238033

# **Attivazione Caselle e Servizi PEC**

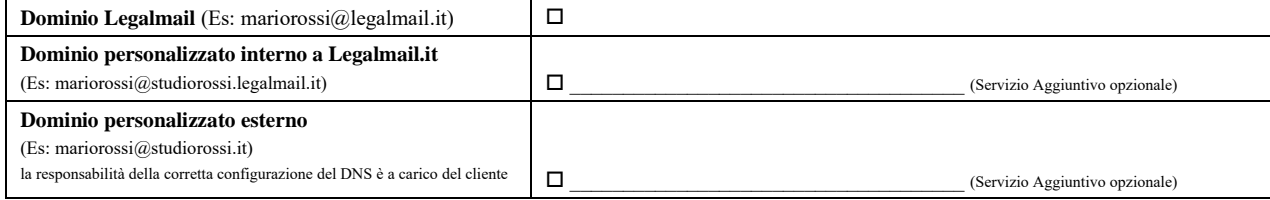

\* i campi contrassegnati con un asterisco sono obbligatori

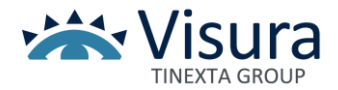

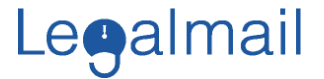

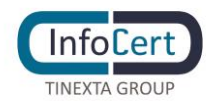

## **RICHIESTA DI ATTIVAZIONE**

#### **Servizio Legalmail – Posta Elettronica Certificata**

#### **Modulo RR-2**

#### **Selezionare la tipologia di casella:**

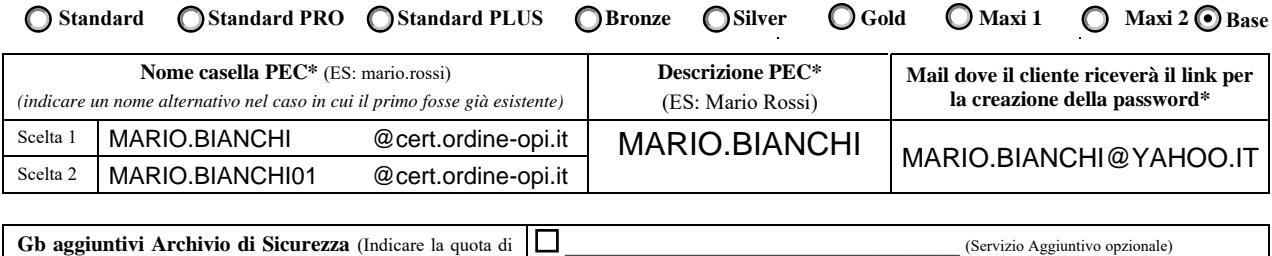

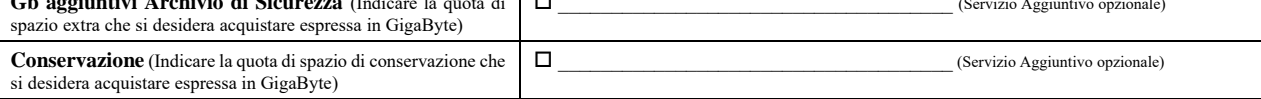

### **PEC Multiutente**

Casella per il tuo studio o la tua area organizzativa, con userID e password distinte per ogni utente (fino a un massimo di 25 utenti)

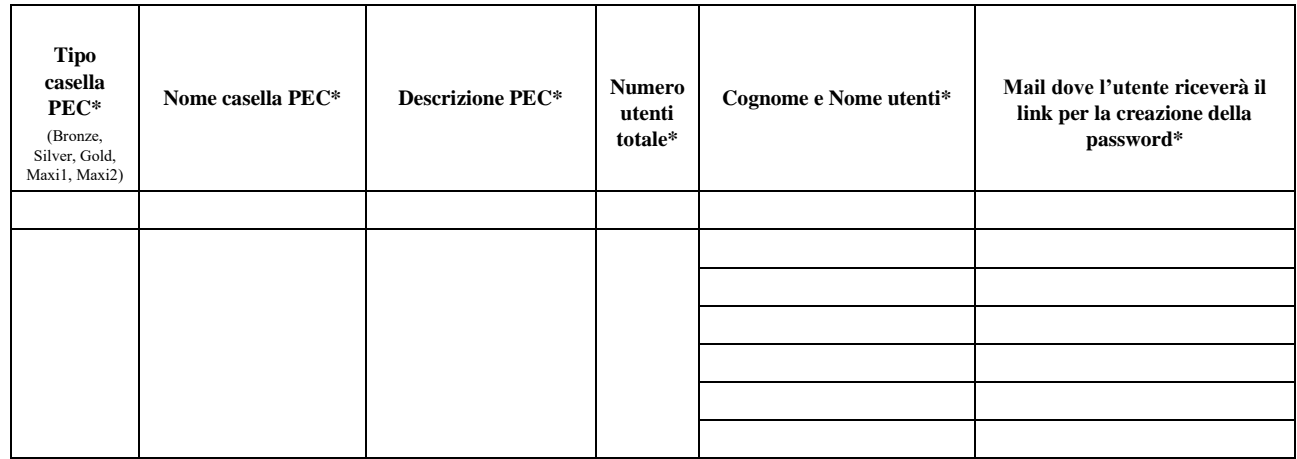

#### **Trattamento dei dati personali**

Il Cliente dichiara di aver letto e compreso il contenuto dell'Informativa della "*Privacy Policy – Attivazione Servizi InfoCert*", pubblicata nella pagina "*Documentazione*", sul sito *[www.infocert.it](http://www.infocert.it/)*.

In particolare, il Cliente è stato reso edotto del trattamento dei propri dati personali necessario ai fini dell'erogazione del servizio e, spuntando le caselle in basso e firmando dove richiesto, il Cliente può liberamente prestare il suo consenso e, di conseguenza, autorizzare:

a) al trattamento dei suoi dati personali per le finalità di marketing / vendita diretta di prodotti o servizi di InfoCert, sia con modalità automatizzate (es., posta elettronica, fax, sms), sia con modalità tradizionali di contatto (telefono, posta cartacea) ✔

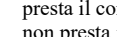

❑ presta il consenso ❑ non presta il consenso

b) al trattamento dei suoi dati personali per le finalità di marketing / vendita diretta di prodotti o servizi di soggetti terzi in qualità di autonomi titolari, sia con modalità automatizzate (es., posta elettronica, fax, sms), sia con modalità tradizionali di contatto (telefono, posta cartacea)

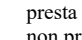

✔

 $\Box$  presta il consenso<br>non presta il conse ❑ non presta il consenso

**Atto di affidamento della Conservazione e nomina di InfoCert come Responsabile del trattamento dei dati personali inviati in conservazione (in caso di acquisto del Servizio Aggiuntivo di Conservazione ovvero di acquisto di caselle della tipologia Legalmail Standard Pro e legalmail Standard PLUS, nell'ambito della presente Richiesta di Attivazione)**

Il Cliente, con la sottoscrizione della presente Richiesta di Attivazione, affida ad InfoCert il servizio di conservazione dei messaggi trasmessi e ricevuti, ai sensi delle "Linee Guida sulla formazione, gestione e conservazione dei documenti informatici" emanate da AgID il 9.9.2020 e, in qualità di Titolare del trattamento dei dati personali inviati in conservazione, autorizza InfoCert ad effettuare le operazioni di trattamento di cui all'art. 8.2 delle Condizioni Generali. Pertanto, il Cliente nomina InfoCert quale responsabile del trattamento dei dati personali, ai sensi dell'art. 28 del Regolamento (UE) 679/2016 e dell'art. 8.2. delle Condizioni Generali di Contratto.

\* i campi contrassegnati con un asterisco sono obbligatori

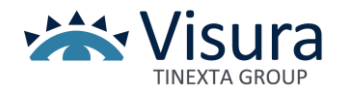

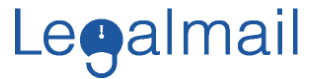

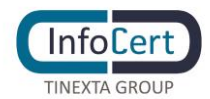

## **RICHIESTA DI ATTIVAZIONE**

### **Servizio Legalmail – Posta Elettronica Certificata**

**Modulo RR-2**

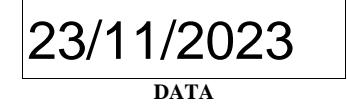

**DATA ILLUSTRAL CLIENTE (firms**)

Il sottoscritto dichiara inoltre di approvare specificamente ai sensi degli artt. 1341 e 1342, c.c., le Condizioni Generali di Contratto "Servizio Legalmail – Posta Elettronica Certificata" di seguito indicate: art. 3 (Durata); art. 5 (Connettività e trasmissione dei dati); art. 6 (Corrispettivi); art. 9 (Responsabilità dei contenuti e dei dati); art. 10 (Responsabilità di InfoCert); art. 11 (Responsabilità dell'Utilizzatore); art. 12 (Risoluzione); art. 14 (Legge applicabile e disposizioni generali. Variazioni delle condizioni contrattuali); art. 15 (Procedure di reclamo e di risoluzione delle controversie) nonché la disposizione di cui al presente modulo di richiesta che sancisce il diritto per InfoCert di recedere dal contratto in caso di rilascio gratuito della casella di Posta Elettronica Certificata.

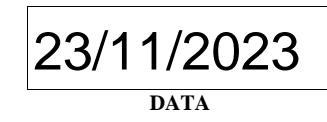

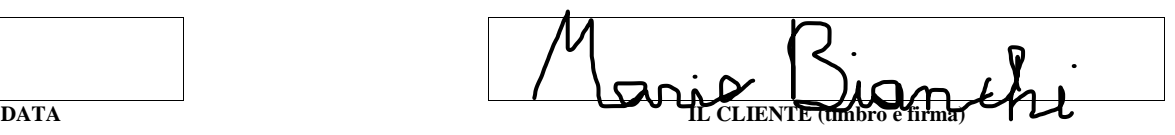

**Note:** Al modulo compilato e firmato deve essere allegata copia fronte/retro di un documento di identità del richiedente in corso di validità

<sup>\*</sup> i campi contrassegnati con un asterisco sono obbligatori